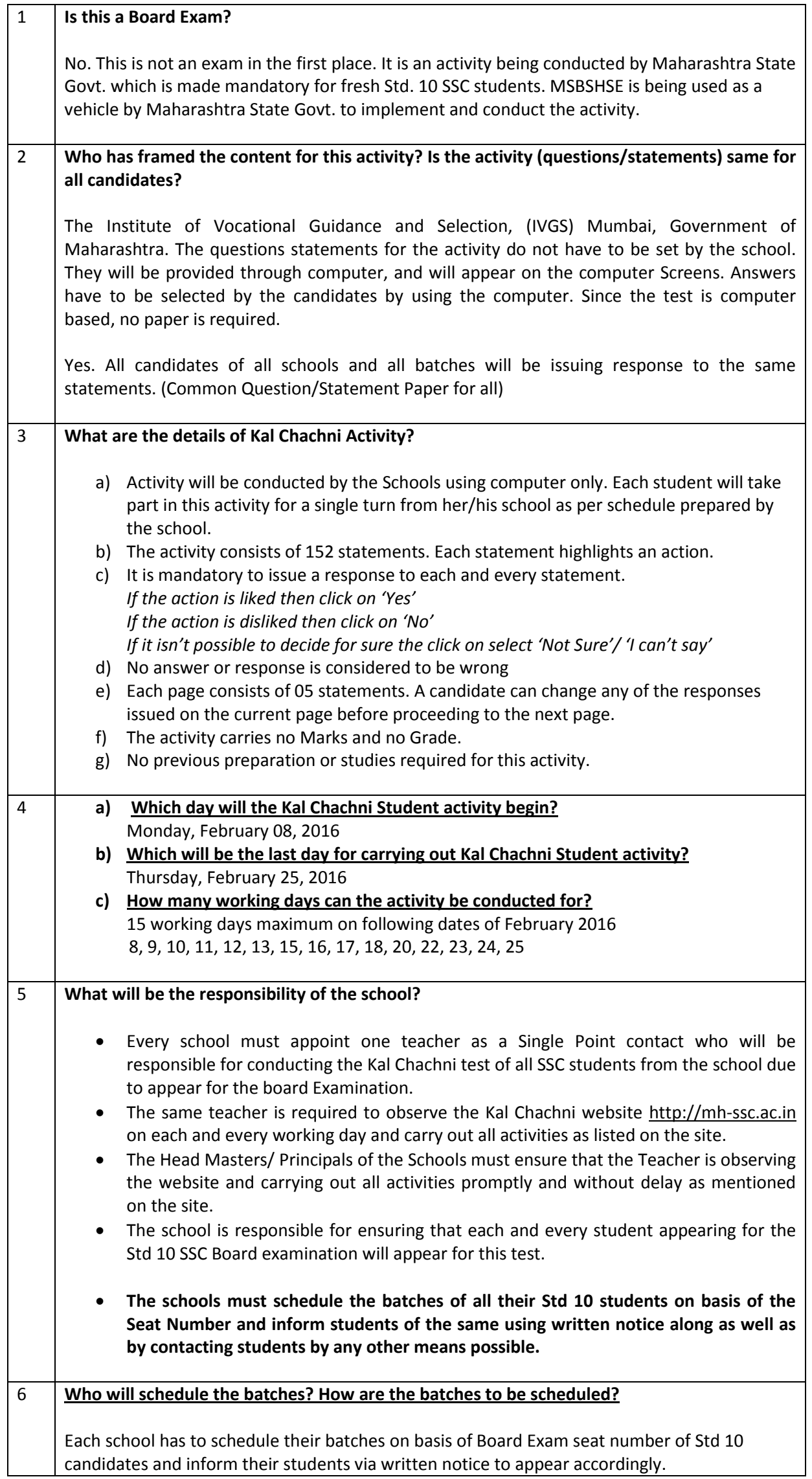

## **Kalchachni Important Notice**

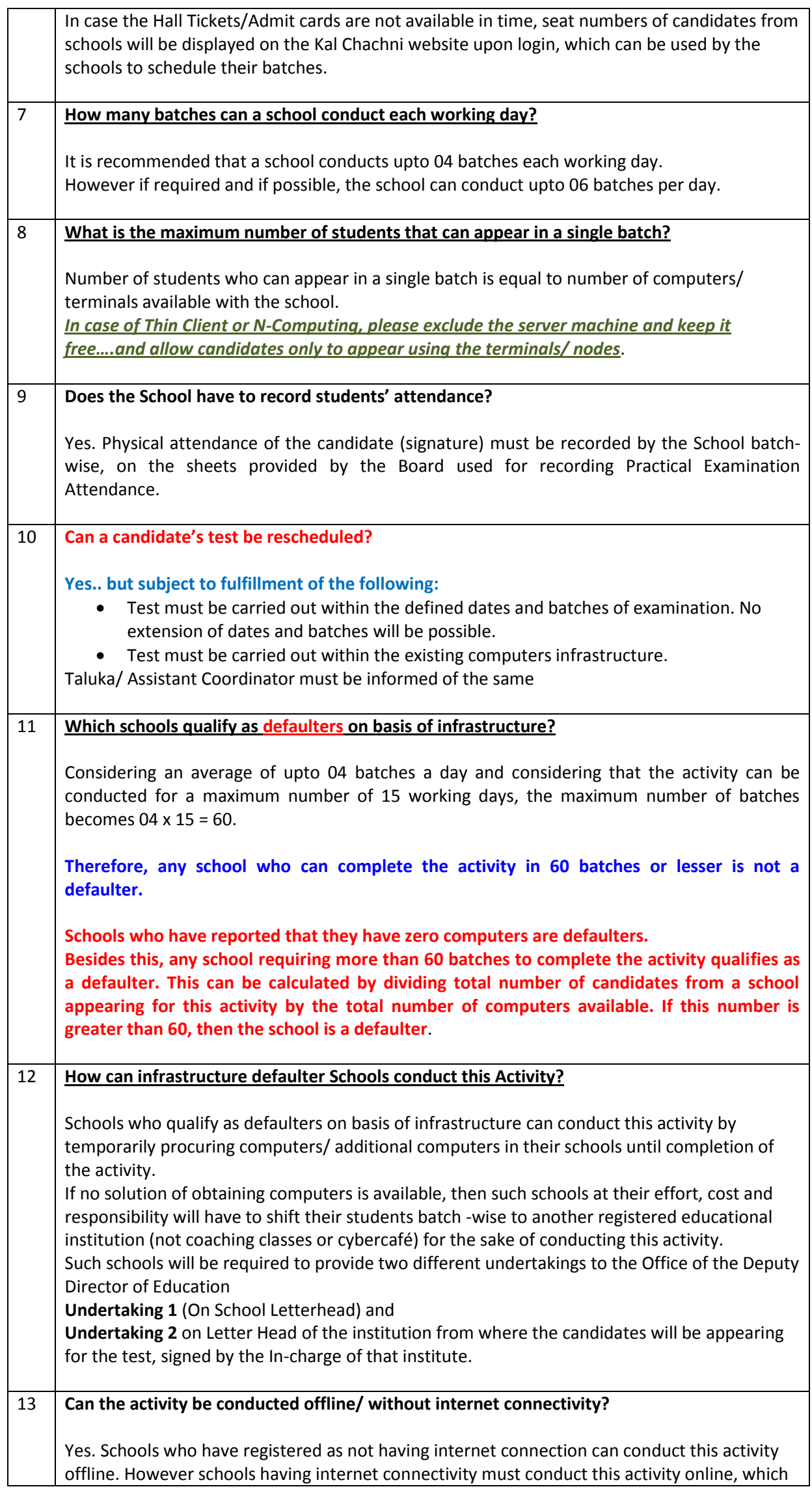

## **Kalchachni Important Notice**

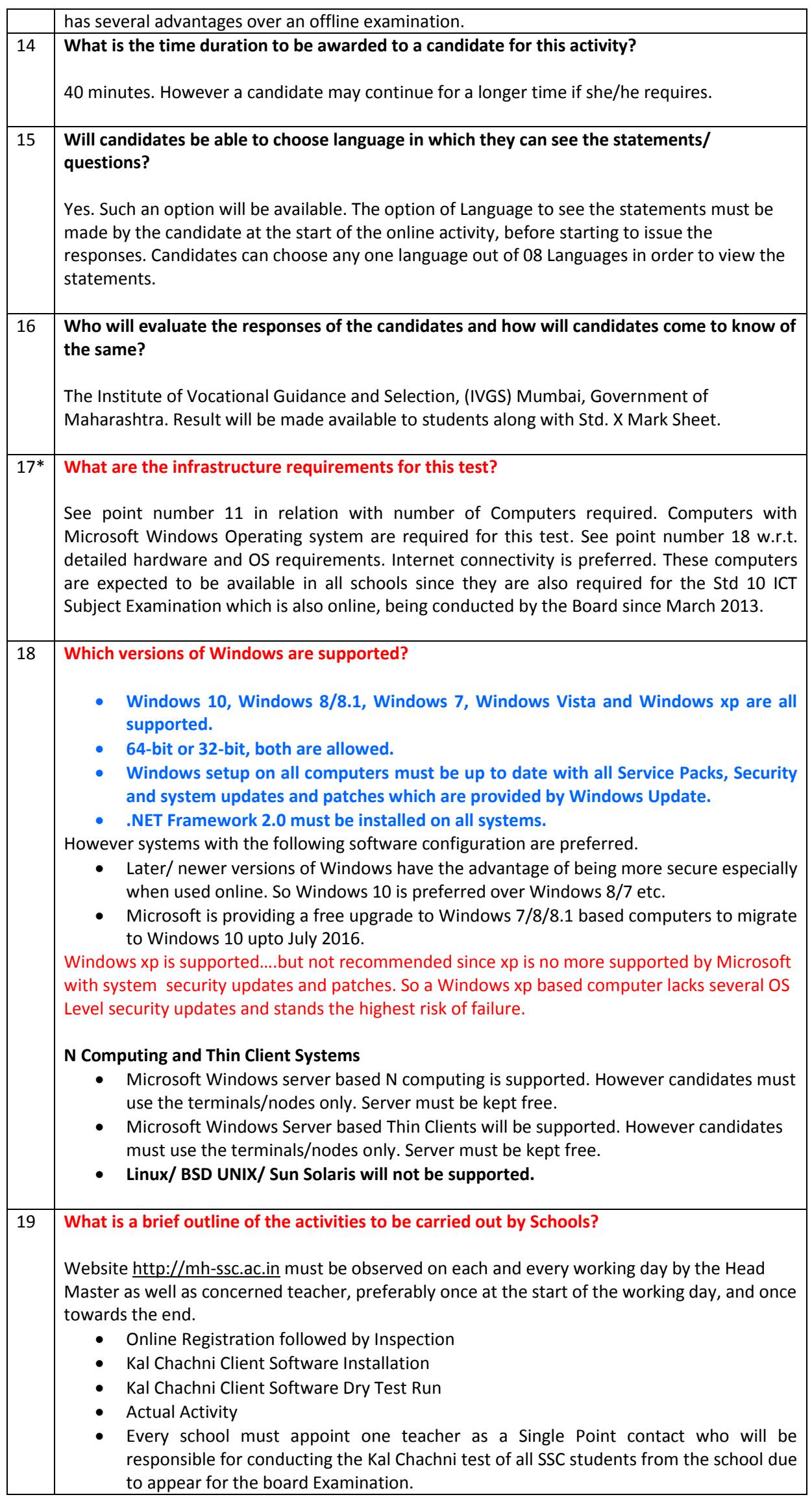

## **Kalchachni Important Notice**

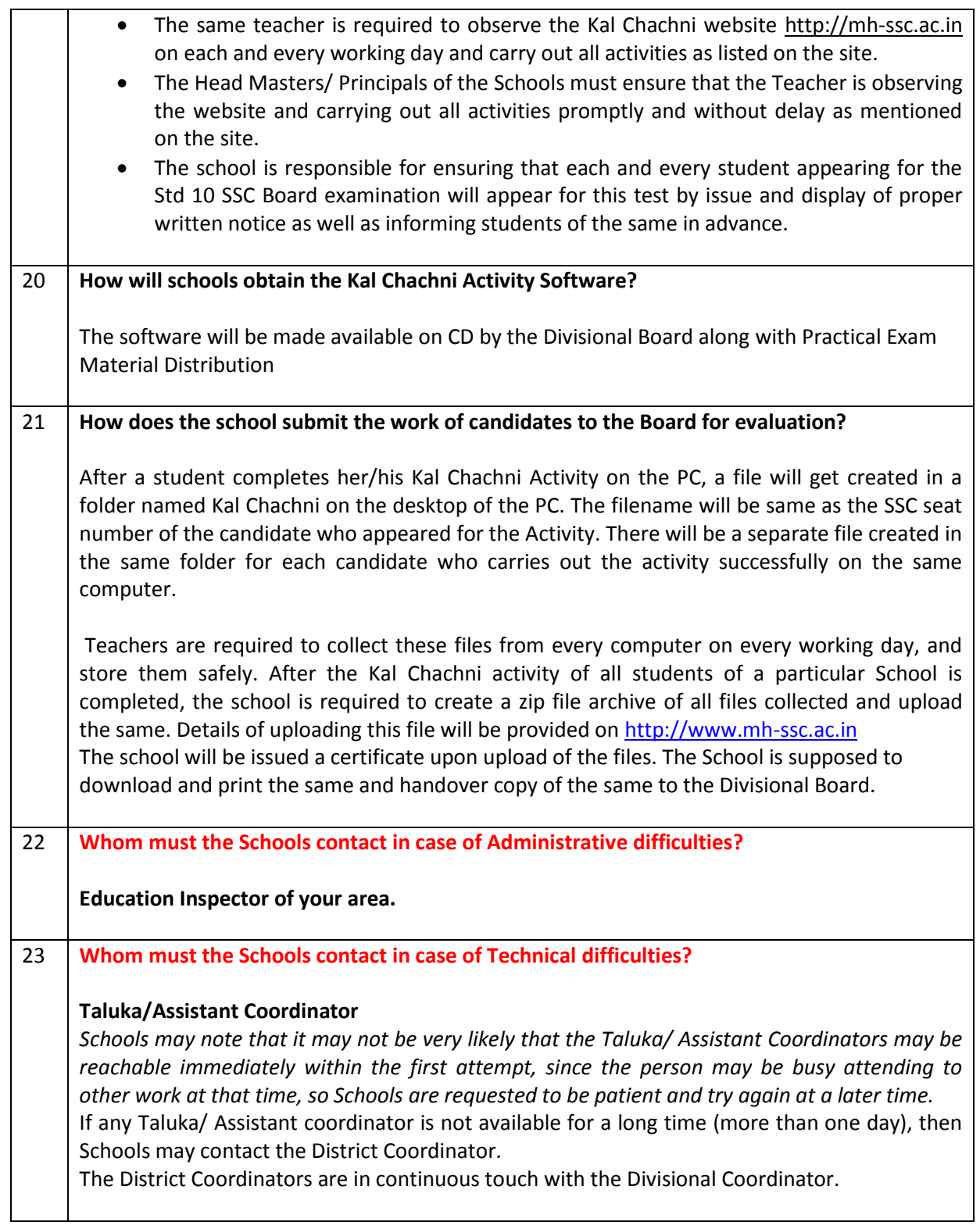